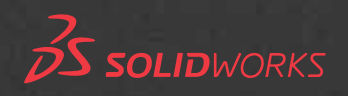

# SolidPlant

### **Diseño Integral de Plantas para SolidWorks**

## **Route it your way !**

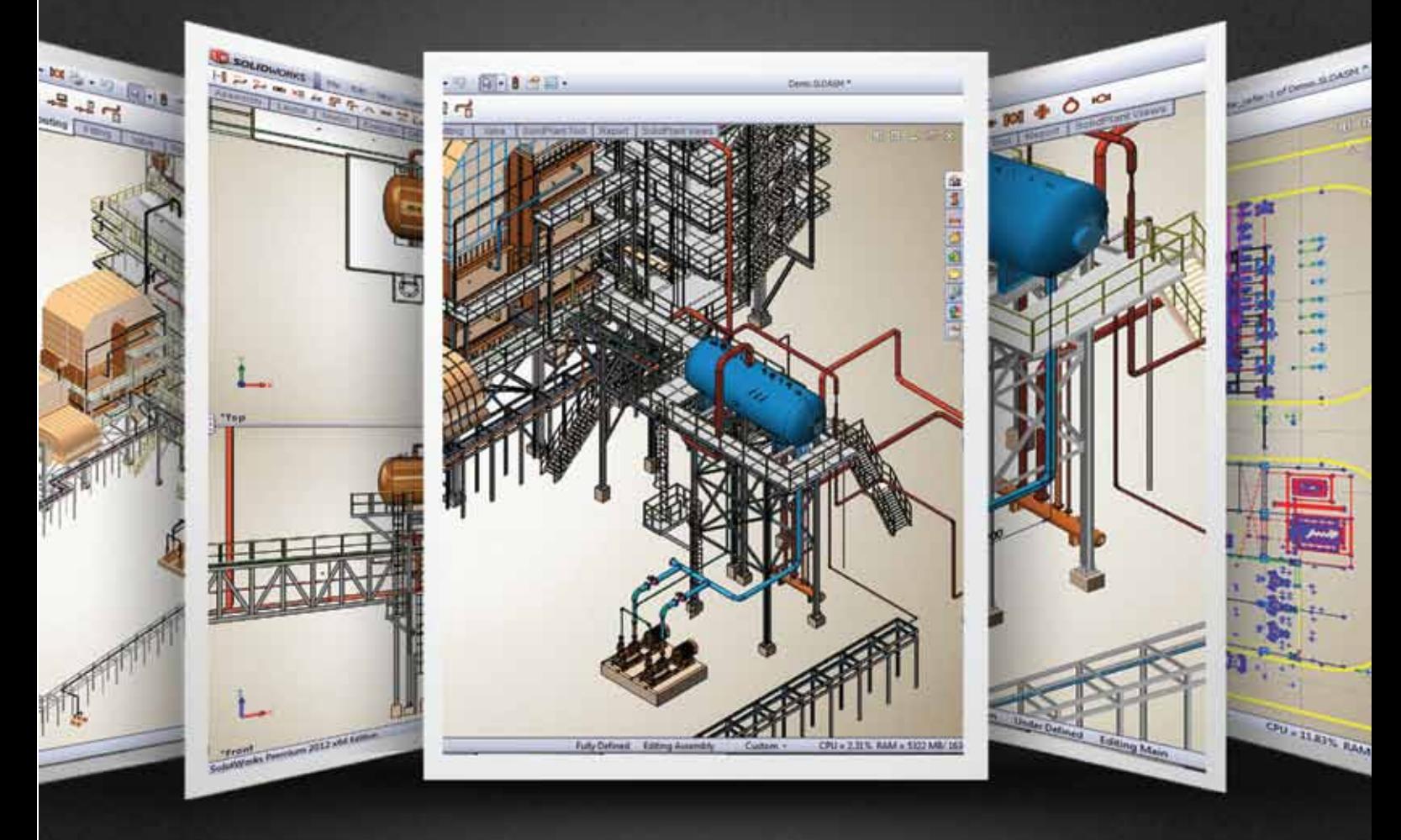

**www.SolidPlant3d.com**

### SolidPlant =

SolidPlant es el sistema integral de diseño de plantas más moderno que hay en la actualidad. SolidPlant se aprovecha de la mejor herramienta para el diseño mecánico CAD (SolidWorks) combinándolo a la perfección con un sistema de diseño de plantas conducido por especificaciones.

Después de generaciones de ingenieros que han trabajado en un entorno 2D CAD con no muchas opciones disponibles, ahora SolidPlant proporciona un entorno real de diseño en 3D con funciones avanzadas directamente a la mesa de trabajo del ingeniero.

Si está familiarizado con SolidWorks y está tratando de diseñar una planta de procesos, entonces SolidPlant es la solución perfecta. Los que no han tenido el placer de estar expuestos a SolidWorks, deben dar a esta solución una oportunidad. SolidWorks + SolidPlant harán volar su imaginación!

#### **Base de datos de las especificaciones**

El elemento mas importante en el diseño de una planta es como los gráficos trabajan con la base de datos del proyecto. Entendemos que el ingeniero de tuberías no le guste pasar mucho tiempo en la creación y gestión de esta base de datos.

La enorme cantidad de datos necesarios ha requerido tradicionalmente un gran esfuerzo y disciplina, con el fin de asegurarse de que está bien hecho desde el principio con el más alto nivel de consistencia.

SolidPlant proporciona las herramientas necesarias a los ingenieros para generar las especificaciones de tuberías de la forma mas rápida y sencilla, sin comprometer ni un ápice la precisión que se exige.

SolidPlant es un firme defensor del concepto: Hazlo bien desde el principio!

### **Modulo de Estructuras**

El mismo Solidworks ofrece un extenso rango de funcionalidades en el diseño de estructuras . Sin embargo, SolidPlant ha incrementado y añadido nuevas funcionalidades ya sea para la creación de mallas 3d , o bien para el modelado automático y parametrizable de los distintos elementos de la estructura como son escaleras, escalerillas, barandillas, etc que de otra forma consumiría mas tiempo y esfuerzo.

SolidPlant otra vez simplifica esta tarea con un solo clic.

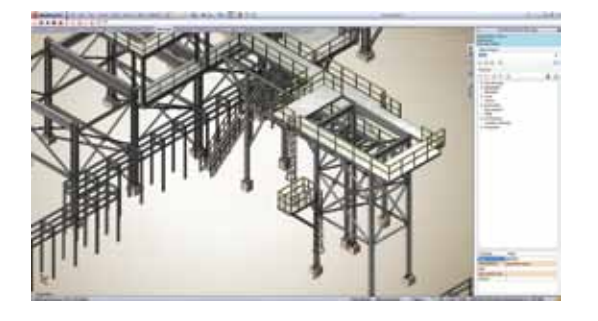

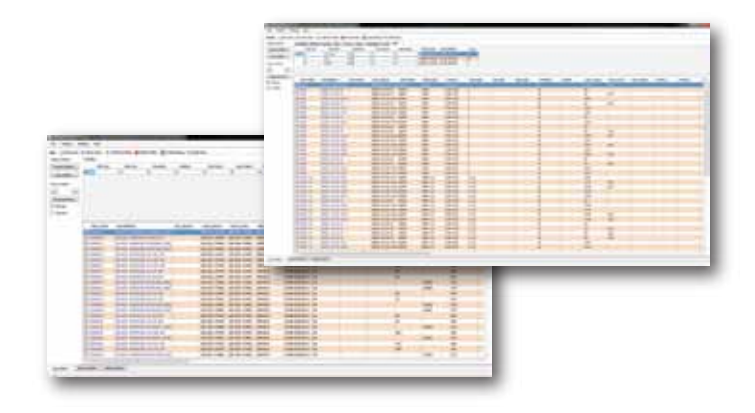

### **Proyecto conducido por las especificaciones**

SolidPlant es un sistema basado en el proyecto que funciona a la perfección con las especificaciones de tuberías. Utilizamos las etiquetas (tag) como vínculos para el diseño del proyecto en su conjunto. Comenzamos con la importación de todas las etiquetas y los datos desde las listas de tuberías, de equipos, de válvulas e instrumentación con SolidPlant Tag Manager. Ahora usted puede encontrar cualquier equipo, válvula, instrumento o tubería en función de su nombre de etiqueta rápidamente. Puede crear los equipos y tuberías sin necesidad de volver a introducir los datos nuevamente . Se disminuirá

significativamente el error humano en la entrada de datos.

### **ISOGEN**®**Integrado & Exportación PCF**

SolidPlant es capaz de exportar con precisión a un archivo .PCF que le permite conectarse a otras aplicaciones. Por lo tanto, será capaz de exportar las líneas de tuberías a cualquier paquete de análisis de estrés de tuberías tales como AutoPIPE o Ceasar II . SolidPlant tiene además integrado "ISOGEN" para la generación

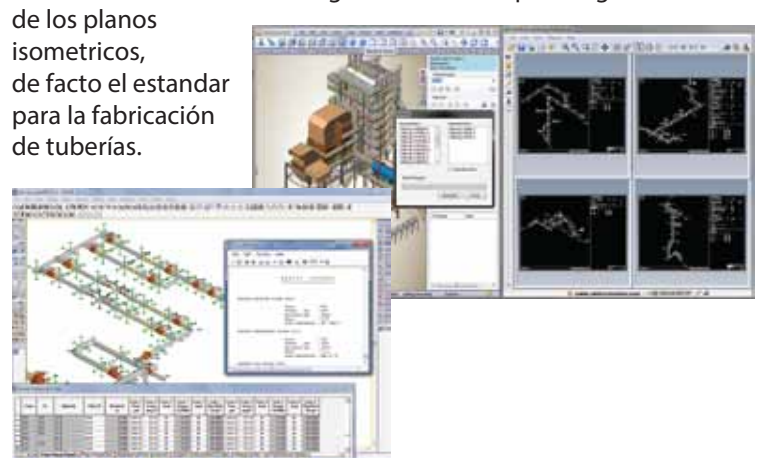

### **SolidPlant**

### **Creación del Equipamiento**

SolidWorks es una gran herramienta para la creación de los equipos por si mismo y sobre esta base, SolidPlant proporciona las plantillas para crear todo tipo de equipamiento necesario ya sean tanques, bombas, intercambiadores, depósitos verticales u horizontales, etc dentro de la planta. Además, con un entorno de trabajo amigable y fácil de usar, podremos definir las bocas de acceso dentro de los modelos del equipamiento de nuestra planta de forma intuitiva.

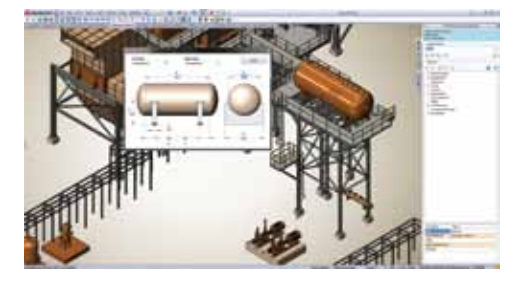

También, si hay otros departamentos involucrados en el proyecto que no

están familiarizados con Solidworks, no tendremos que preocuparnos ya que podremos importar los modelos 3D de equipos de otros formatos CAD (IGES, Acis, Parasolid,etc), y definir de forma comprensiva los valores y posición de la boca al nuevo equipo para el ruteo automático de tuberías.

### **Piping**

### **Routing Tradicional**

Ruteo tradicional, el que más tiempo consume. Este método le permite añadir uno por uno los componentes de la línea de la tubería (tuberías, válvulas, etc) con cuidado.

### **Auto Routing**

Este método ayudará al diseñador a seleccionar la ruta más conveniente de la forma más rápida. Con tan sólo 2 clics, bocas de comienzo y destino, el sistema automáticamente generará el trazado de tuberías basado en los listados de especificaciones de tuberías que tenemos en el sistema.

### **Semi-Auto Routing**

Este método es una combinación entre el modo manual y el automático.

Las herramientas que hemos proporcionado le ayudaran a diseñar complejos sistemas de tuberías mucho más fácilmente.

En SolidPlant sabemos lo que el ingeniero quiere, que es una herramienta lo más fácil y flexible posible pero completamente consistente y precisa al mismo tiempo.

### **Smart Fitting**

SolidPlant tiene una potente herramienta Smart fitting, que permite la extensión o la inserción de nuevos ramales a la tubería en cualquier punto de esta, la cual generará automaticamente el accesorio correspondiente o bien lo cambiara por otro que se adapte al nuevo diseño.

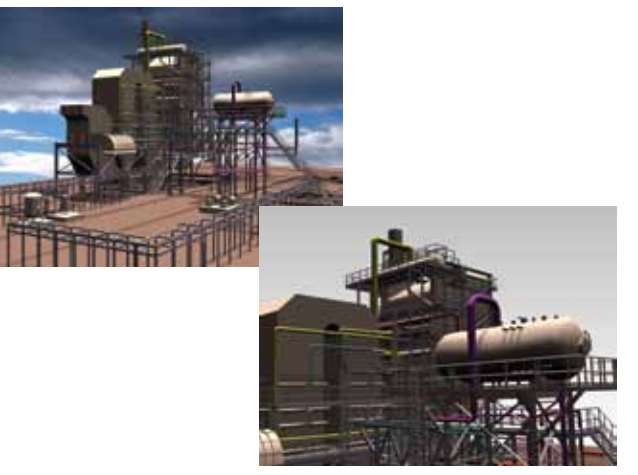

### **Herramientas de productividad**

Hay muchas herramientas que hemos añadido en nuestro sistema, tales como:

- 
- Soporte de tuberías  **Buscador Tag**
- Pendiente de la tubería
- Aislamiento de tuberias **•** Ajustes de tuberías
	-

Estas herramientas son muy importantes para facilitar la manera en que Usted diseña. Le hemos escuchado y tomando como base las opiniones de los ingenieros, nos hemos centrado en las características que Usted considera una necesidad. Ahora se encuentran a su disposición en SolidPlant.

# **Route it your way !**

**The Second Second** 

### Solid Plant BV.

Tel. +31(0)20 89 41 393 Fax. +31(0)20 8941 333 www.solidplant3d.com

#### **System requirements :**

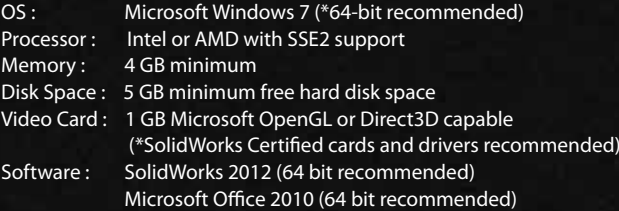

п 里

Copyright 2013 SolidPlant. All rights reserved.